Photoshop 2021 (Version 22.5)

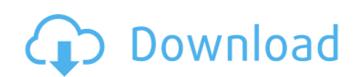

Photoshop 2021 (Version 22.5) Crack + [Latest-2022]

The Photoshop Editor The Photoshop editor is the core editing environment in Photoshop that you can use to create, edit, and manipulate images in the software. The Photoshop editor looks similar to the equivalent in other raster editing applications, but it uses a different paradigm than other editors. It uses layers and editing groups to create and manage layers and apply effects to them. The Basic Edit Window The Photoshop editing screen uses a left-hand/top navigation bar, while the right-hand/bottom area is used for editing. Photoshop's toolbar contains most of the standard tools for editing, as well as the much more versatile Edit Menu bar. The Edit Menu bar provides additional commands for manipulating images in the editing window. To create a new document, click the New button on the Edit Menu bar. The Add Layer Dialog A dialog box will appear asking for a name for the new layer. Give the layer a name that can explain its purpose. The New Layer Window A new layer appears on the Layers panel. Photoshop displays the layer's selection box, which defines the layer's contents. You can click on any of the pixels in the selection box to apply an edit to it. The Layer Selection Window Using the Window menu, select the Layers panel. In the Layers panel, you can see the layer selection box, and the pixels in the selection box are highlighted. In the main editing window, you can see the pixel selection box, and the pixels in the selection box are highlighted. Note You have full control over the selection box and the pixels within it. Make sure you're familiar with the functions of the tools in the Edit menu to manipulate the selection box and the pixels inside it. Layers and the Layers Panel Layers enable you to create and edit composite images and edits. A layer is essentially a blank spot on the editing canvas. When working with a group of layers, Photoshop combines them to a layer to maintain the edit. You can create a new layer to add a new layer or edit the properties of an existing layer. To edit an existing layer's properties, you must first select it from the Layers panel. The Layers panel contains the following: Layers Panel The Layers panel contains icons for each group in the Edit Menu bar, as well as a small preview area at the bottom of the panel. Each layer has its

Photoshop 2021 (Version 22.5) Crack

During the autumn of 2017, I have been working on an online course called Photoshop Elements by KnowHow that teaches you how to use the tools and features of Elements 11 – including editing, retouching, graphic design, web design,

photo manipulation and learning how to make different stock images and illustrations. This is the first of three courses. Follow this 2-hour video course to learn how to use the tools, features and get started with creating the images of your dreams. You can choose to follow the lessons at your own pace or you can also pick an individual lesson and watch it on-demand. I have created a 30-day Money Back Guarantee so you can test how easy it is to use Photoshop Elements and you can immediately start learning today. What is Photoshop Elements? Photoshop Elements is a part of Adobe Creative Cloud. It gives you a lot of power and is useful for basic to intermediate users, starting with professionals but it also has less advanced features than Photoshop. Photoshop Elements 2019 is good for working with JPEG, PNG, PSD, and PSB files. You can also edit TIFF, PSD, and EPS files. The file format used by Photoshop Elements is PSD, which is a Photoshop specific format and is used to edit the photos. You can edit individual files, folders, albums, and create custom actions with the Elements 2019. Adobe Photoshop Elements is a graphic editor that offers advanced tools and features for creating the images of your dreams, without having to deal with complex tools and features of Photoshop. There are many tools and features available, like retouching, designing, web designing, and making memes. You will learn how to manipulate photos, work with creative images, retouch them, create new designs and illustrations, design websites, build Flash animations, create dreamcatchers and make memes. Highlights This video course contains important topics that you should know about Photoshop Elements 2019 to make your editing, retouching, and designing experience a success. Some of the topics include: Downloading and installing Photoshop Elements 2019 First steps in Photoshop Elements 2019 Image import Basic retouching Red Eye Effect How to make a creative web design Make Memes Create Retouching Brushes How to replace an image How to manipulate photos How to make a Dreamcatcher How to make a Dream 388ed7b0c7

The Gradient tool allows you to set color transitions from one point to another. In the latest version of Photoshop, these transitions can be linear, radial, and even other types of gradients. The Healing Brush can be used to fix minor defects in an image. It uses the same technology that is used to remove wrinkles from fabric. The Pen tool allows you to draw simple shapes, like circles and rectangles, or more complex lines, like polygons or splines. The Type tool is similar to the Pen tool. The type tool can be used to create text that will appear on your document or inside a specified area. The Lasso tool can be used to isolate areas of an image and remove them from the background. The simplest use of the Lasso tool is to remove small background objects. The Lasso tool also can be used to draw a selection box around a section of an image. The Warp tool can be used to deform objects to make them look different. The tool is available in both the Pen and Lasso modes. The Pen tool allows you to push and pull shapes around. The Lasso tool can be used to deform various shapes in an image. The Path tool allows you to draw shapes, such as circles, rectangles, and polygons. This type of tool is sometimes called the drawing tool. The Path tool can be used to create shapes that have effects applied to them. The Path Selection tool allows you to choose any existing path that you draw or trace on a document. The Path Selection tool also works with the Lasso tool. The Photoshop book that you purchase will tell you how to use the various tools in Photoshop. Check out the online tutorials on the Adobe website. There, you can find numerous tutorials as well as a complete guide to Photoshop with the tutorial. While computers are important to us these days, they are only as powerful as their hardware. Some computer hardware manufactures include less expensive features in the computer. This is because the processing and display components that these companies sell to customers are relatively expensive. As a result, many of the computer's features are not as powerful as they could be. If you want your computer to run better, you need to buy a better computer. If you want to reduce your computer's power usage, you need a power-saving computer. Here are a few common features on a less powerful computer: The use of a less powerful computer will cost more when you buy a computer that has a bigger hard drive. That's

What's New in the Photoshop 2021 (Version 22.5)?

Fun Thai Food Truck in Evergreen Park Two sisters who took their passion for cooking and Thai food to the next level recently opened a new restaurant, Red Star, on the North Side. The sisters, Adrienne and Sau (pronounced "sow"). Petrie, met as teenagers in Coconut Creek, Fla., after Sau's parents opened Red Star restaurant in Coconut Creek in the 1980s. "We thought it was just going to be a side business,"

Adrienne says, "but that was the beginning of our relationship." They are no longer only in the kitchen when they can help out with the restaurant. Adrienne is also a licensed massage therapist, and Sau and Adrienne's brother, Jimmy, a state trooper in Florida. Red Star is the restaurant's second location after Miami. Adrienne says they wanted to open their own restaurant because she and Sau have a huge menu of Thai food they can make in their own kitchen. It's all perfect for entertaining. "We like going to other people's restaurants, just to see how they do it," Sau says. "We're big foodies." The decor is modern, with bright colors and accents of Thai food. But it's the food that makes it a special place to dine. The menu includes everything from chicken satay, curries, stir fry, rice bowls, nuggets, wings, dumplings and salads, plus large Buddha bowls. Sau Petrie runs the kitchen, and Adrienne often checks the quality and catches mistakes. They are always sure to bring their best. The Red Star in Evergreen Park is open Tuesday through Sunday from 11 a.m. to 8 p.m. They have live music on Tuesdays and Thursdays and are offering special deals on their New Year's Eve special. Save \$3.99 on a Buddha bowl and choose any entree. Red Star: 11100 Evergreen Blvd., Evergreen Park, 630-571-4443, redstartthai.com. CHOP MY CHOP The Chop Shop in Bellwood offers everything from cheeseburgers to loaded nachos, shakes and smoothies, and even sodas in a location that will accommodate large parties or small get-togethers

**System Requirements:** 

https://www.mil-spec-industries.com/system/files/webform/nasbalv499.pdf

Memory: Required 11 GB RAM Recommended 18 GB RAM Video Card:  $1024 \times 768$  display 1920 x 1080 display Disk Space: 20 GB free space 55 GB free space Mac OS X: 10.10 Yosemite 10.12 Sierra Install Notes: 1. Follow the onscreen instructions to install the game. 2. Download and install the all in

https://nisharma.com/adobe-photoshop-cc-2019-version-20-win-mac-updated-2022/ https://gallatincomt.virtualtownhall.net/sites/g/files/vyhlif606/f/uploads/countybirth2019.pdf https://www.atlaspain.it/photoshop-2021-version-22-4-3-keygen-crack-setup-x64/ https://lalinea100x100.com/wp-content/uploads/2022/07/Photoshop\_2022\_Version\_230\_Serial\_Number\_\_\_Free\_Download\_WinMac\_April2022.pdf http://precisionlabourhire.com.au/sites/default/files/webform/Adobe-Photoshop-CS6.pdf https://www.exploreveraguas.com/wp-content/uploads/2022/07/chaberw.pdf https://friend007.com/upload/files/2022/07/puyDXIp67hM9hVNorwkL\_05\_9797386e85aae016bd866a278a94b7bf\_file.pdf https://louistomlinsonfrance.com/wp-content/uploads/2022/07/Adobe Photoshop 2021 Version 223.pdf http://saddlebrand.com/?p=42983 https://mdfplus.ru/wp-content/uploads/2022/07/somasar.pdf https://bodhibliss.org/photoshop-cc-2019-version-20-crack-exe-file-activation-download-pc-windows/ https://omniumy.com/wp-content/uploads/2022/07/padjaen.pdf http://www.hva-concept.com/adobe-photoshop-cs5-crack-activation-code-mac-win-updated-2022/ https://dialog1918.ru/wp-content/uploads/2022/07/reacap.pdf https://trello.com/c/YQHy9oIF/63-adobe-photoshop-cc-2018-version-19-key-generator-registration-code-pc-windows-march-2022 https://polegarage.de/wp-content/uploads/2022/07/Adobe\_Photoshop\_2022\_Keygen\_Full\_Version\_Latest.pdf https://mindspa-india.com/wp-content/uploads/2022/07/Photoshop 2021 Version 2242-2.pdf https://the4streets.com/wp-content/uploads/2022/07/iververe-1.pdf https://mandarinrecruitment.com/system/files/webform/adobe-photoshop-cc-2014\_2.pdf http://pumpvorscar.yolasite.com/resources/Adobe-Photoshop-2021-Version-2251-HACK--Activation-Free-WinMac-2022.pdf https://www.justformegadgetz.com/adobe-photoshop-2021-version-22-3-1-hack-patch-win-mac-latest-2022/latest-technology/ https://unmown.com/upload/files/2022/07/TrdBM4rbwhUUVUYwW8q2\_05\_9797386e85aae016bd866a278a94b7bf\_file.pdf https://lilswanbaby.com/wp-content/uploads/2022/07/Photoshop\_2022.pdf https://fumostoppista.com/photoshop-cc-with-license-key-license-key-free-updated-2022/ https://www.cleanwaterfund.org/system/files/webform/Adobe-Photoshop-2022-Version-231.pdf